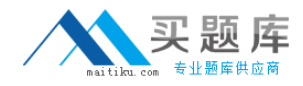

**Microsoft 70-162**

# **TS: Forefront Protection for Endpoints and Applications, Configuring**

## **Practice Test**

**Version: 14.21**

[http://www.maitiku.com QQ:860424807](http://www.maitiku.com)

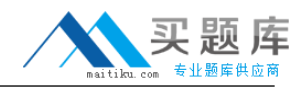

#### **QUESTION NO: 1**

Your company network includes Microsoft Exchange Server 2007 and Forefront Protection for Exchange Server (FPE) 2010 in a Windows Server 2008 environment. You discover unknown malware (malicious software) that has infected some mailboxes. You view the FPE console. You do not see a notification regarding the malware infection. You need to immediately scan specific mailboxes. Which type of scan should you run?

- **A.** On-Demand
- **B.** Scheduled
- **C.** Transport
- **D.** Real time

**Answer: A Explanation:** 

### **QUESTION NO: 2**

Your company network includes Microsoft Exchange Server 2010 and Forefront Protection for Exchange Server (FPE) 2010 in a Windows Server 2008 environment. You need to enable spam filtering in FPE by using the Forefront Management Shell. Which Forefront Management Shell cmdlet should you use?

- **A.** Set-FseSpamConnectionFilter
- **B.** Set-FseSpamContentFilter
- **C.** Set-FseSpamFiltering
- **D.** Set-FseFilterList

**Answer: C Explanation:** 

#### **QUESTION NO: 3**

Your company network includes Microsoft Exchange Server 2007 and Forefront Protection for Exchange (FPE) 2010 in a Windows Server 2008 environment. You use the FPE console to monitor all antivirus and antimalware engines. You detect that a spam attack has occurred. You analyze the following messages:

## Microsoft 70-162: Practice Exam

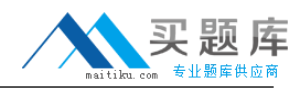

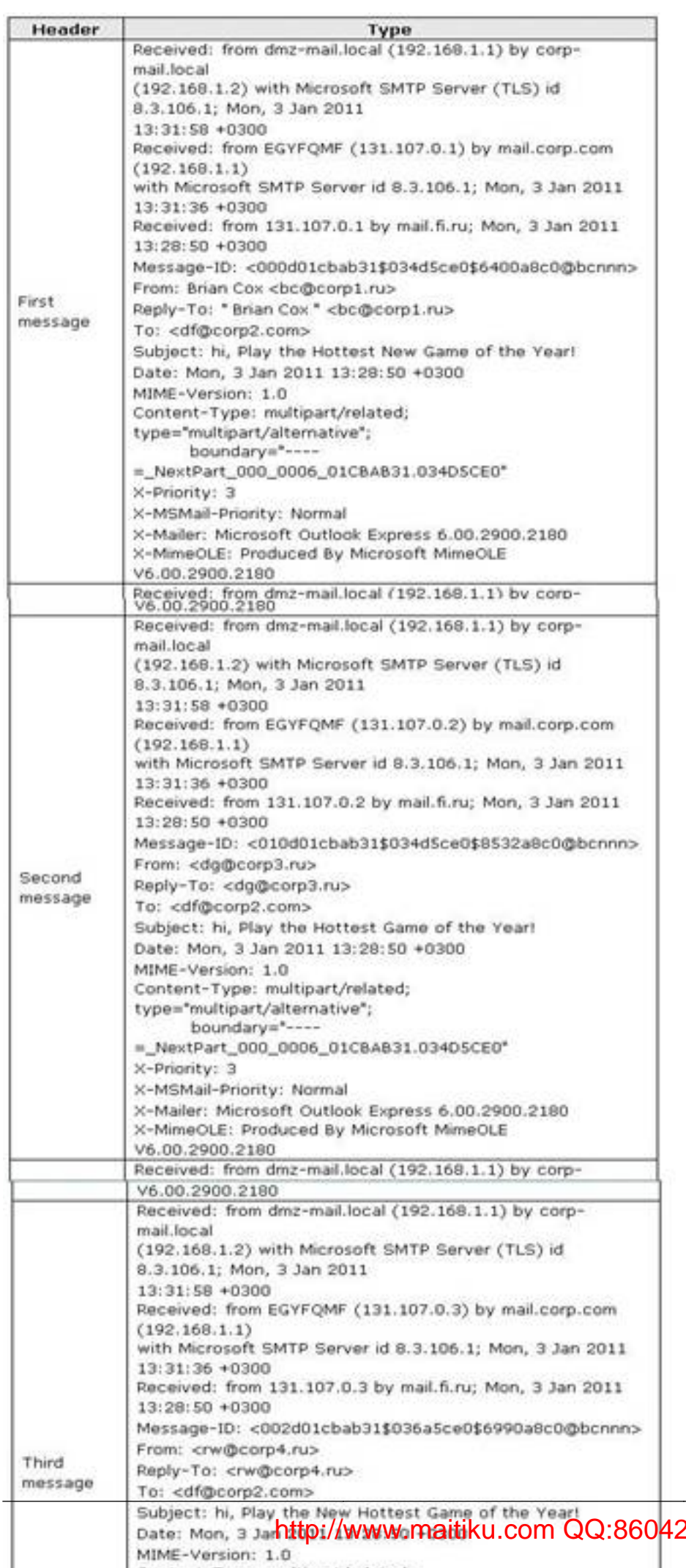

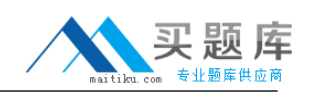

You need to create a filter that will prevent the occurrence of this type of email in the future. Which type of filter should you use?

- **A.** sender-domain
- **B.** subject line
- **C.** keyword
- **D.** file

## **Answer: B Explanation:**

## **QUESTION NO: 4**

Your network environment has Microsoft Exchange Server 2010 and Forefront Protection for Exchange Server (FPE) 2010. The network configuration is shown in the following table.

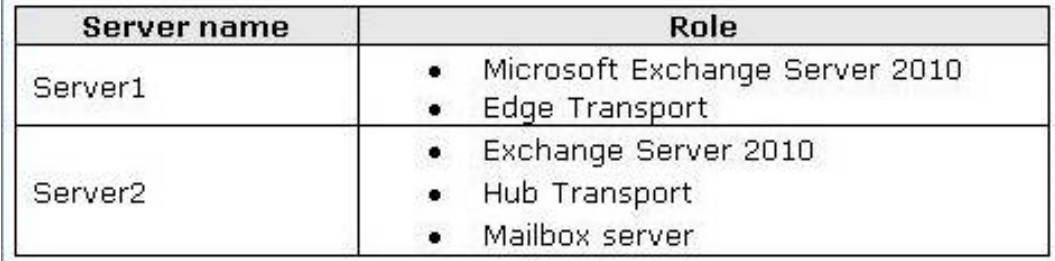

You need to ensure that all emails sent from inside your domain to recipients within your domain are scanned for malware (malicious software). What should you do?

- **A.** Configure Inbound scanning on the Edge Transport server.
- **B.** Configure Internal scanning on the Hub Transport server.
- **C.** Configure Internal scanning on the Mailbox server.
- **D.** Configure Inbound scanning on the Hub Transport server.

#### **Answer: B Explanation:**

## **QUESTION NO: 5**

Your company network environment has Microsoft Office SharePoint Server 2010 and Forefront Protection 2010 for SharePoint (FPSP). You need to ensure that all documents uploaded or downloaded through the portal are scanned. What should you do?

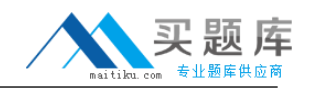

- **A.** Use the Forefront Management Shell.
- **B.** Use the SharePoint portal.
- **C.** Use the FPSP console.
- **D.** Use the SharePoint central administration website.

#### **Answer: D Explanation:**

### **QUESTION NO: 6**

Your company network includes Microsoft Exchange Server 2007 and Forefront Protection for Exchange Server (FPE) 2010 in a Windows Server 2008 environment. You use the FPE console to monitor all antivirus and antimalware (anti-malicious software) engines. You detect that a spam attack has occurred. You need to create a filter that identifies words repeated in the body of email messages. Which type of filter should you use?

**A.** subject line **B.** sender-domain **C.** keyword **D.** file

**Answer: C Explanation:** 

#### **QUESTION NO: 7**

Your network environment includes Microsoft Exchange Server 2010. You detect that a spam attack has occurred. You need to prevent further spread of messages based on IP addresses repeated in email headers. Which type of filter should you use?

**A.** file **B.** connection **C.** sender-domain **D.** keyword

**Answer: B Explanation:**